## Package 'rwisp'

June 30, 2023

Type Package

Title WISP Multiple Criteria Sorting Method

#### Description

Implementation of the Integrated Simple Weighted Sum Product Method (WISP), a multiple criteria sorting method create by Dragisa Stanujkic (2021) [<doi:10.1109/TEM.2021.3075783>](https://doi.org/10.1109/TEM.2021.3075783).

Version 1.0.5

RoxygenNote 7.2.3

Encoding UTF-8

License GPL  $(>= 3)$ 

URL <https://github.com/dioubernardo/rwisp>

BugReports <https://github.com/dioubernardo/rwisp/issues>

Imports utils

Language en-US

**Suggests** testthat  $(>= 3.0.0)$ 

Config/testthat/edition 3

NeedsCompilation no

Author Bernardo Silva [aut, cre] (<<https://orcid.org/0000-0003-1466-3393>>), Marcos Santos [ctb] (<<https://orcid.org/0000-0003-1533-5535>>)

Maintainer Bernardo Silva <br/>bernardo.silva@furg.br>

Repository CRAN

Date/Publication 2023-06-30 16:50:02 UTC

### R topics documented:

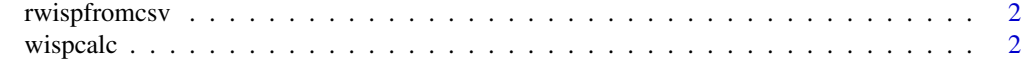

**Index** [4](#page-3-0)

<span id="page-1-0"></span>

#### Description

File requirements: - Separated by comma or semicolon - Do not use thousands separator Example file in https://github.com/dioubernardo/rwisp/blob/main/inst/extdata/example.csv

#### Usage

rwispfromcsv(file)

#### Arguments

file the name of the file

#### Value

list with 3 matrix,  $ui =$  ranking and the global ui, normalizedData = normalized data, utilities = utility values

#### Examples

```
result <- rwispfromcsv(system.file("extdata", "example.csv", package = "rwisp"))
```
wispcalc *Integrated Simple Weighted Sum Product Method - WISP*

#### Description

Implementation of An Integrated Simple Weighted Sum Product Method - WISP More information about the method at https://doi.org/10.1109/TEM.2021.3075783 More information about the implementation at https://github.com/dioubernardo/rwisp/blob/main/README.md

#### Usage

```
wispcalc(data, alternatives, optimizations, weights)
```
#### Arguments

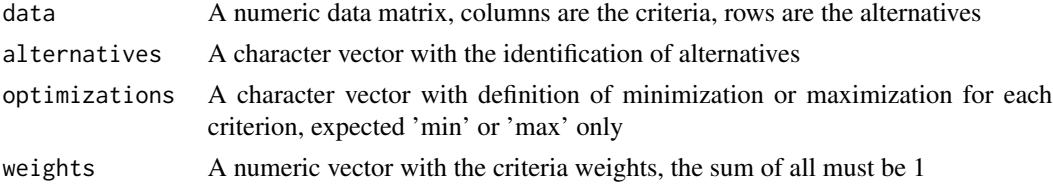

#### wispcalc 3 and 3 and 3 and 3 and 3 and 3 and 3 and 3 and 3 and 3 and 3 and 3 and 3 and 3 and 3 and 3 and 3 and 3 and 3 and 3 and 3 and 3 and 3 and 3 and 3 and 3 and 3 and 3 and 3 and 3 and 3 and 3 and 3 and 3 and 3 and 3 a

#### Value

list with 3 matrix,  $ui =$  ranking and the global  $ui$ , normalizedData = normalized data, utilities = utility values

#### Examples

```
alternatives <- c("A1", "A2", "A3", "A4", "A5")
optimizations <- c("max", "min", "max", "max", "min", "max", "min", "max", "min", "max")
weights <- c(0.07, 0.07, 0.07, 0.14, 0.2, 0.08, 0.12, 0.125, 0.05, 0.075)
data <- matrix(c(
  c(3, 4, 6, 5, 2), # criterion 1 values
  c(7, 6, 4, 6, 8), # criterion 2 values
  c(4, 5, 5, 6, 3), # criterion 3 values
  c(4, 5, 6, 5, 4), # criterion 4 values
  c(6, 5, 4, 3, 6), # criterion 5 values
  c(4, 5, 5, 6, 3), # criterion 6 values
  c(6, 5, 5, 4, 6), # criterion 7 values
  c(8, 8, 9, 7, 7), # criterion 8 values
  c(5, 6, 7, 8, 7), # criterion 9 values
 c(8, 9, 9, 9, 8) # criterion 10 values
), nrow=5, ncol=10)
result <- wispcalc(data, alternatives, optimizations, weights)
```
# <span id="page-3-0"></span>**Index**

rwispfromcsv, 2

 $wispcalc, 2$